## **Symboler i kartstödet**

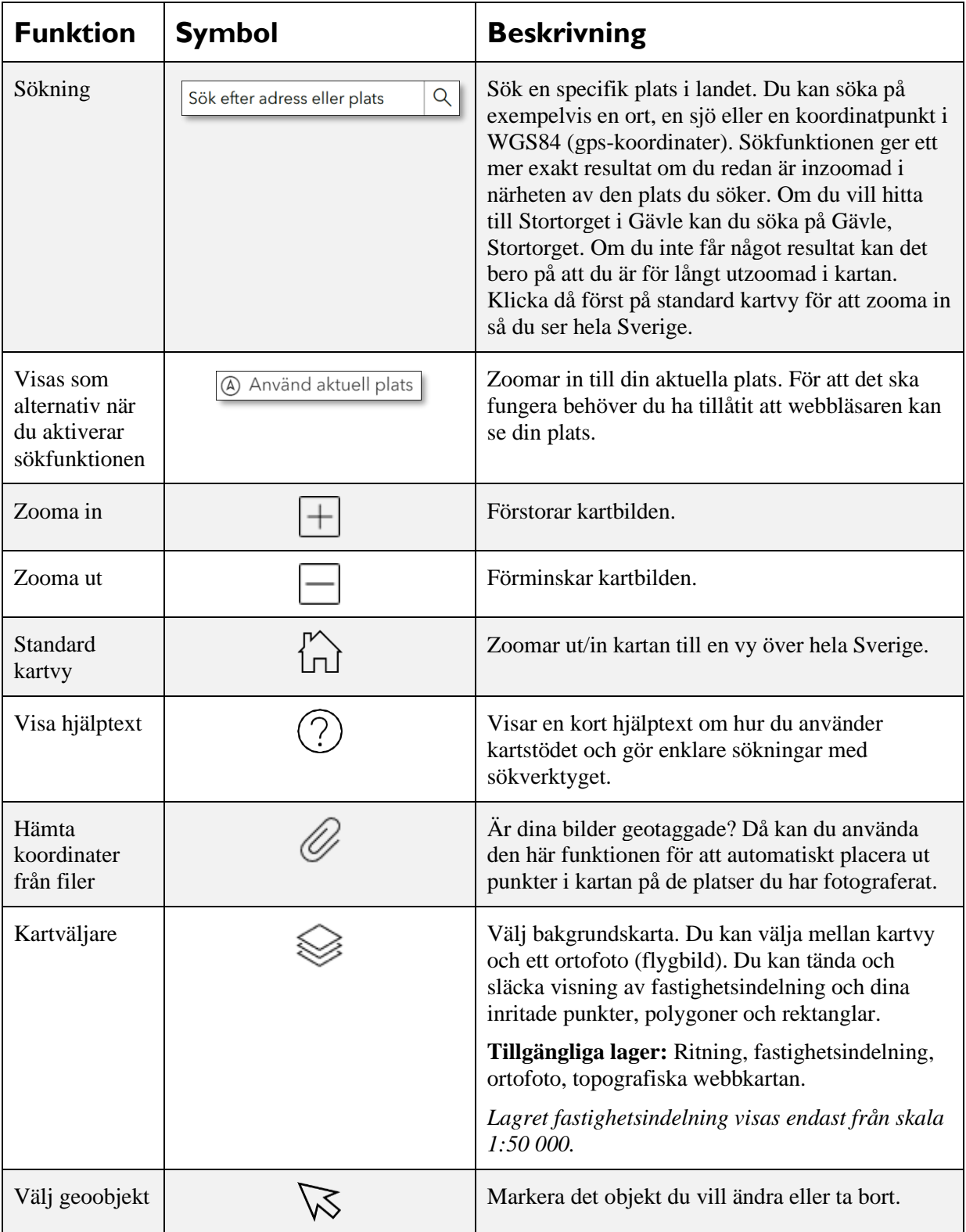

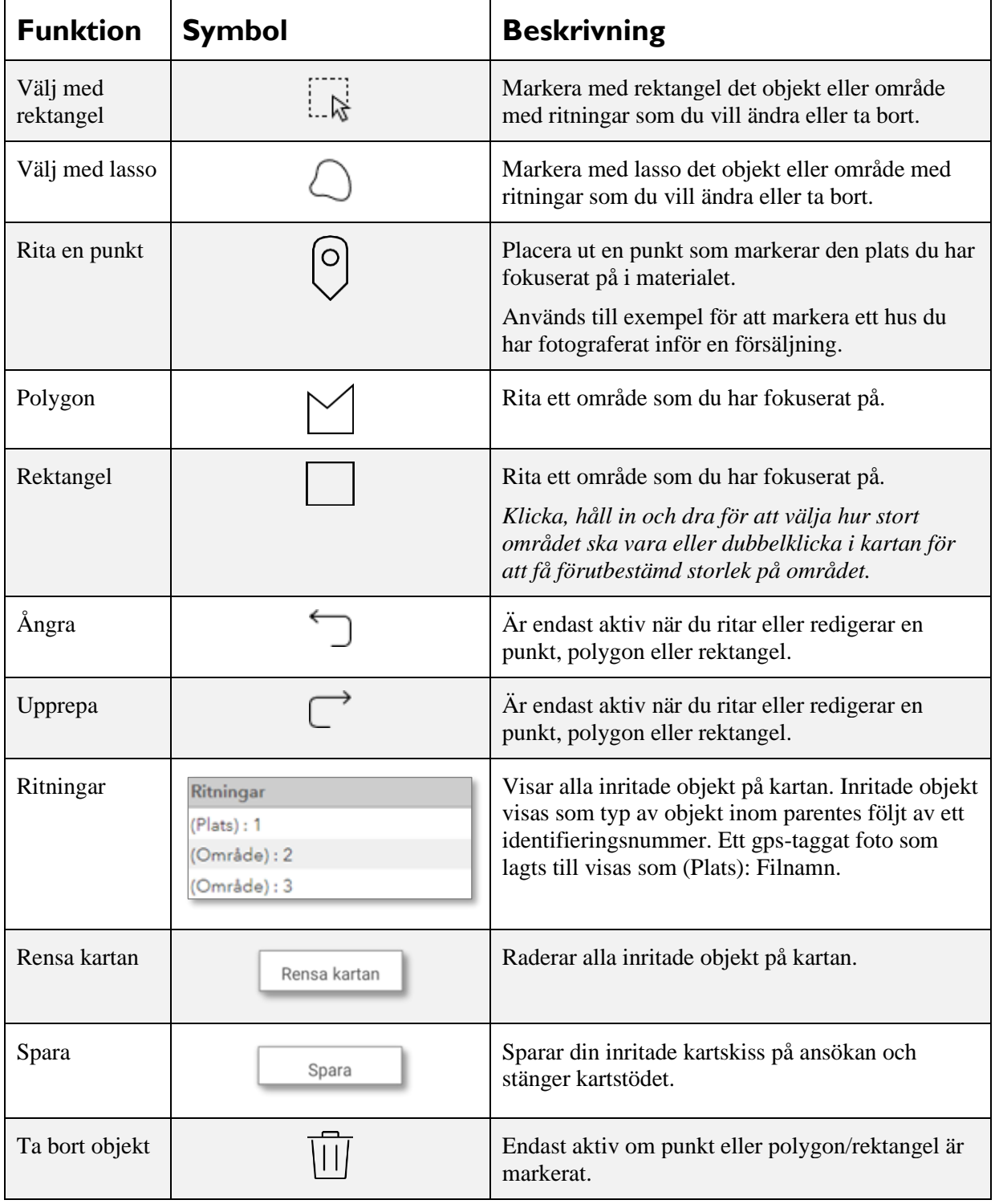